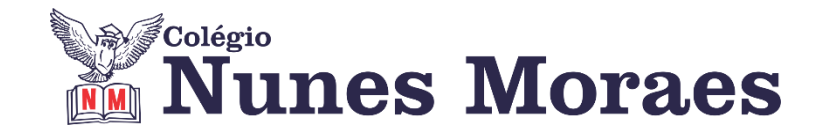

# **DIA 09 DE SETEMBRO DE 2020 - 1ª SÉRIE EM - TURMA B**

#### **►1ª AULA:** 13h -13:55' **- FÍSICA** –PROFESSOR DENILSON SOUSA CAPÍTULO 17 – INTRODUÇÃO A TERMOLOGIA ( 2ª PARTE)

**1° Passo:** leia as páginas 28 a 30.

**2° Passo:** Acesse o link disponibilizado no grupo da sala no WhatsApp para a aula na plataforma Google Meet. O professor Denilson vai aguardar 5 minutos para iniciar a apresentação do conteúdo.

Caso não consiga acessar, comunique-se com a Coordenação e realize as ações abaixo. Somente depois, realize o 3º passo.

1 - Abra o arquivo que o professor Denilson colocou no grupo da sala e faça o estudo minucioso das resoluções contidas nele.

2 - Anote as suas dúvidas sobre as questões. Quando a videoconferência terminar o professor Denilson vai atender você por meio do WhatsApp.

3 - O professor Denilson vai disponibilizar no grupo da sala, um link com a gravação da videoconferência, assim que possível baixe essa gravação para esclarecer ainda mais a solução das questões.

**3° passo:** Copie as questões que o professor Denilson resolveu na aula de hoje no meet. Resolver P. 35, Q. 1. (Atividades Propostas)

**\***Envie foto dessas atividades para BETH GIRÃO. Escreva a matéria, seu nome e seu número em cada página.

*Durante a resolução dessas questões o professor Denilson vai tirar dúvidas no grupo de WhatsApp da sala.*

### **►2ª AULA:** 13:55'-14:50' **- INGLÊS** – PROFESSORA MONNALYSA FONTINELE

CAPÍTULO 18 – GRAMMAR: CONNECTIVES / CAPÍTULO 19 - GRAMMAR: MODIFIERS (A LOT OF, MUCH, MANY, FEW, LITLLE )

**Passo 01 –** Participe da aula pelo Google Meet: explicação e resolução de atividades - Pages 30 and 38.

Caso você não consiga acessar a aula pelo GoogleMeet, comunique-se com a coordenação. Acompanhe a aula pelos slides que a professora enviará para o whatsapp da sala à medida que for explicando na aula online.

**Passo 02 –** Resolva as seguintes questões: Pages 26 to 29.

**\***Envie foto dessas atividades para BETH GIRÃO. Escreva a matéria, seu nome e seu número em cada página.

**Passo 04 –** Acompanhe a correção das atividades pelo whatsapp.

## **►3ª AULA:** 14:50'-15:45' **-INT. TEXTUAL -** PROFESSORA TATYELLEN PAIVA CAPÍTULO 16 - VARIAÇÃO LINGUÍSTICA

**Etapa 1 -** Resolva os exercícios.- páginas 17 e 18 - questões 1 a 5 **\***Envie foto dessas atividades para BETH GIRÃO. Escreva a matéria, seu nome e seu número em cada página.

**Etapa 2 -** Atente-se à continuação da explicação do capítulo na plataforma Google Meet.

Caso você não consiga acessar a aula pelo GoogleMeet, comunique-se com a coordenação. Assista à videoaula no link abaixo.

<https://youtu.be/Ngx4HIl0bgQ>

**Etapa 3 -** Atente-se à correção da atividade na plataforma Google Meet. - páginas 17 e 18 - questões 1 a 5

Caso você não consiga acessar a aula online, corrija sua atividade pelo gabarito que a professora enviará para o grupo de whatsapp da sala.

### **►INTERVALO:** 15:45'-16:10'

**►4ª AULA:** 16:10'-17:05' - **BIOLOGIA 1 -** PROFESSOR GONZAGA MARTINS CAPÍTULO 15 - NERVOS

**Passo 1 –** Realize a releitura da teoria proposta ao longo do capítulo (páginas 3 a 8).

**Passo 2 –** Acompanhe a explicação do capítulo neste link:<https://meet.google.com/> *O código será fornecido na hora da aula.*

**<https://youtu.be/76U-wsXDrPo>**

**Passo 3 –** Tarefa de Classe: Resolva os exercícios 1 a 5 da seção Atividades para Sala (páginas 10 e 11)

**\***Envie foto dessas atividades para BETH GIRÃO. Escreva a matéria, seu nome e seu número em cada página.

**Tarefa de Casa:** Resolva os exercícios 1 a 6 da seção Atividades Propostas (páginas 11 e 12)

**►5ª AULA:** 17:05' – 18:00' - **FÍSICA** –PROFESSOR DENILSON SOUSA CAPÍTULO 17 – INTRODUÇÃO A TERMOLOGIA ( 2ª PARTE)

**1° Passo:** Vamos iniciar a aula testando nosso aprendizado sobre a segunda parte do cap. 17. Para isso, resolva as seguintes questões teóricas: Atividades propostas, P.: 35, 36 e 37, Q.: 2, 3, 4, 5, 6 e 7.

**2° passo:** Faça a correção das questões feitas por você assistindo a videoaula do professor Denilson. A aula está disponível no seguinte link: <https://youtu.be/PcQsqYWIBTs>(24 min.)

**3° passo:** Se você ficou com alguma dúvida sobre a correção, fale com o professor Denilson para sanar tal problema. Use o grupo da sala no WhatsApp para isso ou a plataforma Google meet. O professor Denilson estará disponível nas duas ferramentas.

**4° passo:** Resolva as seguintes questões: P. 37, Q. 9 e 10

**\***Envie foto dessas atividades para BETH GIRÃO. Escreva a matéria, seu nome e seu número em cada página.

*Durante a resolução dessas questões o professor Denilson vai tirar dúvidas no grupo de WhatsApp da sala.*